# Package 'CSGo'

# May 7, 2021

Title Collecting Counter Strike Global Offensive Data

Version 0.6.7

Description An implementation of calls designed to collect and orga-

nize in an easy way the data from the Steam API specifically for the Counter-Strike Global Offensive Game (CS Go) <https://developer.valvesoftware.com/wiki/Steam\_Web\_API>.

License MIT + file LICENSE

Encoding UTF-8

LazyData true

RoxygenNote 7.1.1

URL <https://github.com/adsoncostanzifilho/CSGo>

BugReports <https://github.com/adsoncostanzifilho/CSGo/issues>

Imports fuzzyjoin, purrr, httr, stringr, jsonlite, magrittr, dplyr, extrafont, ggplot2, future, furrr

**Depends**  $R (= 3.5.0)$ 

Suggests knitr, rmarkdown

VignetteBuilder knitr

NeedsCompilation no

Author Adson Costanzi [aut, cre] (<https://orcid.org/0000-0002-5210-2952>), Rodrigo Fontoura [aut] (<https://orcid.org/0000-0002-8156-3424>)

Maintainer Adson Costanzi <adsoncostanzi32@gmail.com>

Repository CRAN

Date/Publication 2021-05-07 18:50:02 UTC

# R topics documented:

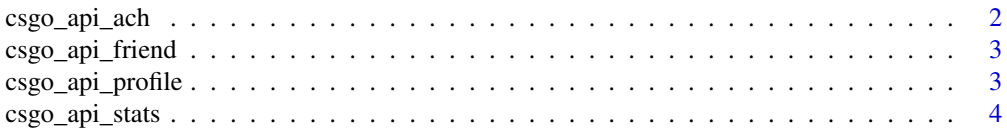

# <span id="page-1-0"></span>2 csgo\_api\_ach

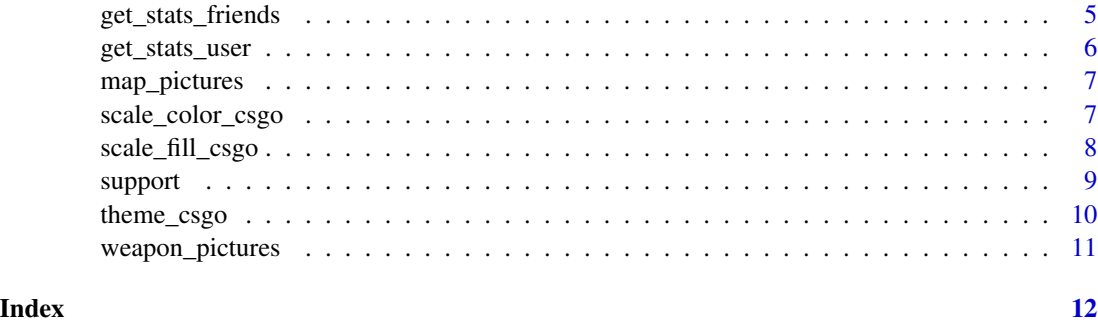

csgo\_api\_ach *CS Go Achievements*

# Description

This function will return all the CS Go Achievements of the user\_id (input).

# Usage

csgo\_api\_ach(api\_key, user\_id)

# Arguments

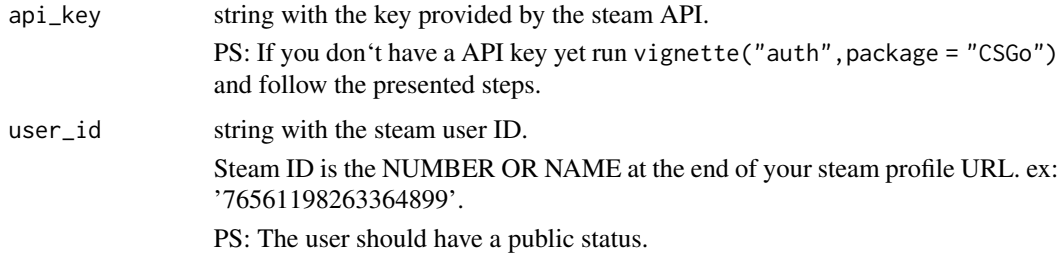

# Value

data frame with all the CS Go achievements of the user ID.

# Examples

```
## Not run:
## It is necessary to fill the "api_key" parameter to run the example
df_ach <- csgo_api_ach(api_key = 'XXX', user_id = '76561198263364899')
## End(Not run)
```
<span id="page-2-0"></span>csgo\_api\_friend *CS Go Friends*

# Description

This function will return all the CS Go friends of the user\_id (input).

# Usage

csgo\_api\_friend(api\_key, user\_id)

# Arguments

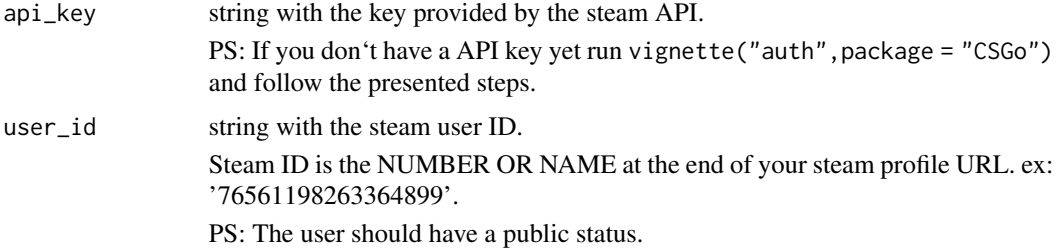

### Value

data frame with all the CS Go friends of the user ID.

# Examples

```
## Not run:
## It is necessary to fill the "api_key" parameter to run the example
df_friend <- csgo_api_friend(api_key = 'XXX', user_id = '76561198263364899')
## End(Not run)
```
csgo\_api\_profile *CS Go User Profile*

# Description

This function will return the CS Go Profile of the user\_id (input).

# Usage

```
csgo_api_profile(api_key, user_id, name = FALSE)
```
### <span id="page-3-0"></span>Arguments

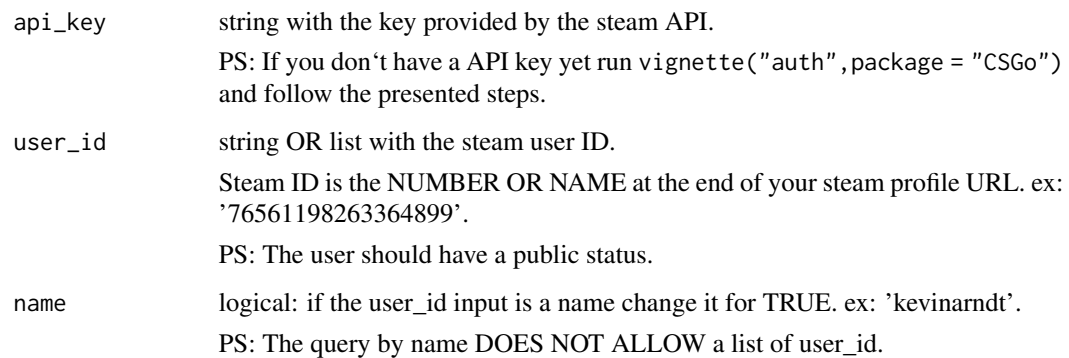

# Value

data frame with all the CS Go friends of the user ID.

# Examples

```
## Not run:
## It is necessary to fill the "api_key" parameter to run the example
df_profile <- csgo_api_profile(api_key = 'XXX', user_id = '76561198263364899')
df_profile <- csgo_api_profile(
  api\_key = 'XXX'.user_id = list('76561198263364899','76561197996007619')
\lambdadf_profile <- csgo_api_profile(api_key = 'XXX', user_id = 'kevinarndt', name = TRUE)
## End(Not run)
```
csgo\_api\_stats *CS Go Statistics*

#### Description

This function will return all the CS Go Statistics of the user\_id (input).

### Usage

csgo\_api\_stats(api\_key, user\_id)

# <span id="page-4-0"></span>Arguments

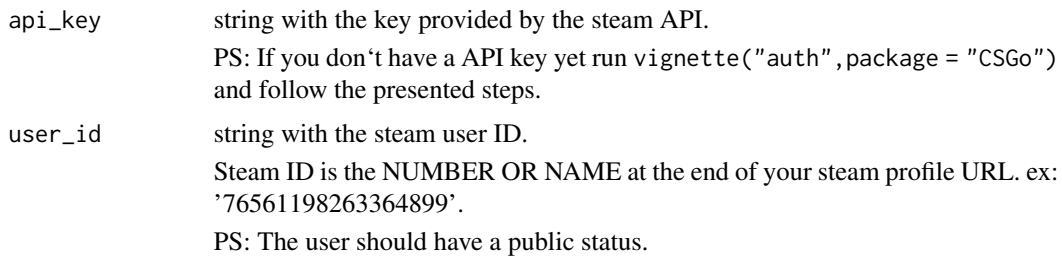

#### Value

data frame with all the CS Go statistics of the user ID.

#### Examples

```
## Not run:
## It is necessary to fill the "api_key" parameter to run the example
df_stats <- csgo_api_stats(api_key = 'XXX', user_id = '76561198263364899')
## End(Not run)
```
get\_stats\_friends *Get the Friends Statistics*

# Description

This function will return the complete CS Go Statistics for all public friends of the user\_id (input).

#### Usage

```
get_stats_friends(api_key, user_id, n_return = "all")
```
# Arguments

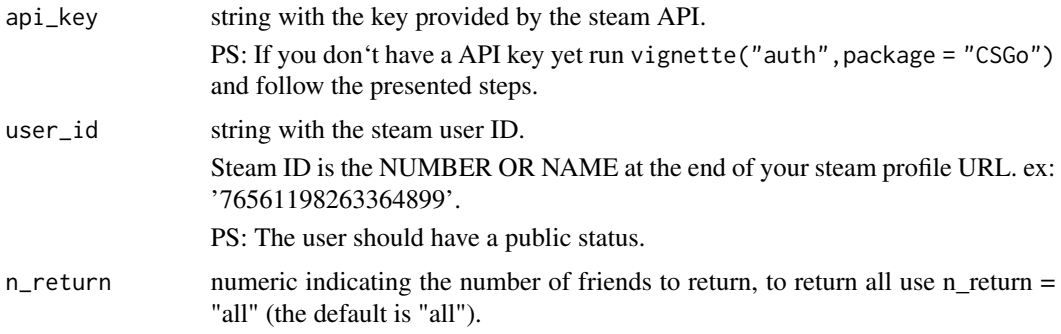

#### <span id="page-5-0"></span>Value

a list of two data frames

friends\_stats: data frame with all the CS Go statistics of all public friends of the user ID. friends: data frame with all the CS Go friends of the user ID (public and non public).

# Examples

```
## Not run:
## It is necessary to fill the "api_key" parameter to run the example
# set the "plan" to collect the data in parallel!!!!
future::plan(future::multisession, workers = parallel::detectCores())
fr_list <- get_stats_friends(api_key = 'XXX', user_id = '76561198263364899')
fr_list$friends_stats
fr_list$friends
## End(Not run)
```
get\_stats\_user *Get the User Statistics*

#### Description

This function will return the complete CS Go Statistics of the user\_id (input).

#### Usage

```
get_stats_user(api_key, user_id)
```
# Arguments

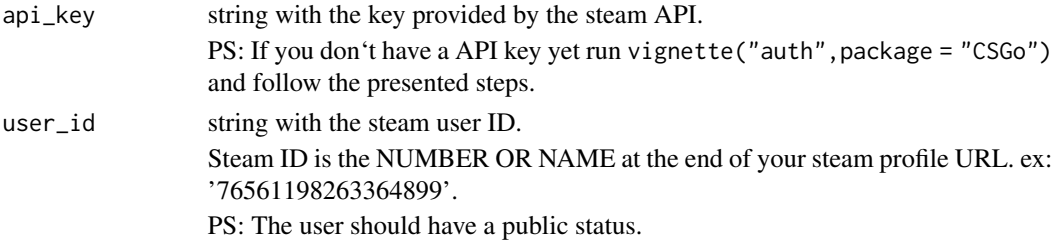

#### Details

Similar to the csgo\_api\_stats function but it will return a clean data frame with category and description of each statistic.

#### Value

data frame with all the CS Go statistics (divided in categories and subcategories) of the user ID.

# <span id="page-6-0"></span>map\_pictures 7

# Examples

```
## Not run:
## It is necessary to fill the "api_key" parameter to run the example
df <- get_stats_user(api_key = 'XXX', user_id = '76561198263364899')
## End(Not run)
```
map\_pictures *Maps Images*

# Description

A dataset containing the pictures of each map.

# Usage

map\_pictures

#### Format

A data frame with 34 rows and 2 variables:

map\_name Name of the map.

map\_photo The image address. ...

#### Source

Created by the author.

scale\_color\_csgo *CSGo color palette - color*

#### Description

A color palette (color) to be used with ggplot2

#### Usage

```
scale_color_csgo(discrete = TRUE, ...)
```
### Arguments

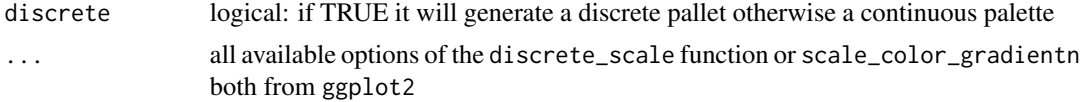

#### Value

scale\_color object

#### Examples

```
## Not run:
library(CSGo)
library(ggplot2)
library(dplyr)
library(showtext)
## Loading Google fonts (https://fonts.google.com/)
font_add_google("Quantico", "quantico")
df %>%
 top_n(n = 10, wt = kills) %>%
 ggplot(aes(x = name_matrix, size = shots)) +geom_point(aes(y = kills_efficiency, color = "Kills Efficiency")) +
 geom_point(aes(y = hits_efficiency, color = "Hits Efficiency")) +
 geom_point(aes(y = hits_to_kill, color = "Hits to Kill")) +
 ggtitle("Weapon Efficiency") +
 ylab("Efficiency (%)") +
 xlab("") +
 labs(color = "Efficiency Type", size = "Shots") +
 theme_csgo(
   text = element_text(family = "quantico"),
  panel.grid.major.x = element_line(size = .1, color = "black",linetype = 2)
 ) +scale_color_csgo()
## End(Not run)
```
scale\_fill\_csgo *CSGo color palette - fill*

#### Description

A color palette (fill) to be used with ggplot2

#### Usage

```
scale_fill_csgo(discrete = TRUE, ...)
```
#### Arguments

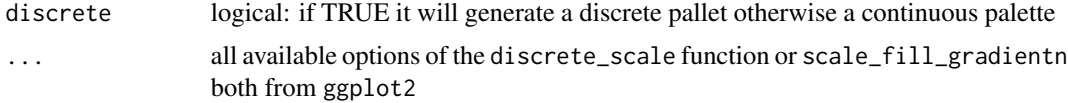

<span id="page-7-0"></span>

#### <span id="page-8-0"></span>support that the contract of the contract of the contract of the contract of the contract of the contract of the contract of the contract of the contract of the contract of the contract of the contract of the contract of t

#### Value

scale\_color object

#### Examples

```
## Not run:
library(CSGo)
library(ggplot2)
library(dplyr)
library(showtext)
## Loading Google fonts (https://fonts.google.com/)
font_add_google("Quantico", "quantico")
df %>%
 top_n(n = 10, wt = value) %>%
 ggplot(aes(x = name_matrix, y = value, fill = name_matrix)) +geom_col() +
 ggtitle("KILLS BY WEAPON") +
 ylab("Number of Kills") +
 xlab("") +
 labs(fill = "Weapon Name") +theme_csgo(text = element_text(family = "quantico")) +
 scale_fill_csgo()
```

```
## End(Not run)
```
support *Categories and Descriptions of the Statistics Data*

#### Description

A dataset containing the categories, descriptions and types of the statistics data pulled from the csgo\_api\_stats.

#### Usage

support

# Format

A data frame with 133 rows and 4 variables:

name\_match Name to match with the name statistics data.

category Category name of the statistic.

desc Statistic description.

type Statistic type. ...

#### <span id="page-9-0"></span>Source

Created by the author.

theme\_csgo *CSGo theme*

#### Description

A CSGo theme to be used with ggplot2

#### Usage

theme\_csgo(...)

#### Arguments

... all available options of the theme function from ggplot2

#### Value

theme object

# Examples

```
## Not run:
library(CSGo)
library(ggplot2)
library(dplyr)
library(showtext)
## Loading Google fonts (https://fonts.google.com/)
font_add_google("Quantico", "quantico")
df %>%
 top_n(n = 10, wt = value) %>%
 ggplot(aes(x = name_matrix, y = value, fill = name_matrix)) +geom_col() +
 ggtitle("KILLS BY WEAPON") +
 ylab("Number of Kills") +
 xlab("") +
 labs(fill = "Weapon Name") +theme_csgo(text = element_text(family = "quantico"))
```
## End(Not run)

<span id="page-10-0"></span>weapon\_pictures *Weapon Images*

# Description

A dataset containing the pictures of each map.

# Usage

weapon\_pictures

#### Format

A data frame with 34 rows and 2 variables:

weapon\_name Name of the weapon.

weapon\_photo The image address. ...

# Source

Created by the author.

# <span id="page-11-0"></span>Index

∗ datasets map\_pictures, [7](#page-6-0) support, [9](#page-8-0) weapon\_pictures, [11](#page-10-0) csgo\_api\_ach, [2](#page-1-0) csgo\_api\_friend, [3](#page-2-0) csgo\_api\_profile, [3](#page-2-0) csgo\_api\_stats, [4](#page-3-0) get\_stats\_friends, [5](#page-4-0) get\_stats\_user, [6](#page-5-0) map\_pictures, [7](#page-6-0) scale\_color\_csgo, [7](#page-6-0) scale\_fill\_csgo, [8](#page-7-0) support, [9](#page-8-0) theme\_csgo, [10](#page-9-0)

weapon\_pictures, [11](#page-10-0)